Javier Masa, javi.masa@rediris.es Cándido Rodríguez, contact@kan.es

27 de marzo de 2006

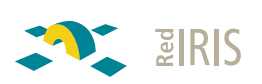

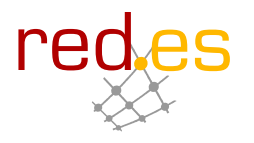

## 1. Introducción

La publicación de la **versión 2** del esquema COPA presenta un conjunto de diferencias importantes con respecto a la versión anterior, las cuales implican una incompatibilidad que hay que tener en cuenta a la hora de actualizar el esquema dentro de un servidor LDAP.

El objetivo de este documento es definir cada uno de los elementos que aparecen en esta nueva versión así como servir de guía a la hora de definir una navegación virtual en un servidor LDAP basándonos en COPA V2.

Para obtener la información y los recursos relacionados con COPA, se encuentra la siguiente dirección: *http://www.rediris.es/ldap.* 

## 2. Navegación COPA

COPA es una codificación alfanumérica que permite crear vistas virtuales sobre un sistema de almacenamiento, como base de datos o directorios, independizando la estructura física de los datos del tratamiento lógico que se le dan a éstos.

Las vistas virtuales generan una estructura jerárquica, de tipo árbol, donde cada nodo define su posición en él a través de su código COPA. Este es un identificador construido concatenando letras, que representan niveles en la jerarquía, y números, que indican la posición del nodo. En la figura 1 podemos ver un ejemplo de estructura jerárquica donde el identificador **a2b3c1** está coloreado con el color **naranja**.

#### **2.1. Vista virtual**

Una **vista virtual** es una organización de un *conjunto de datos* con respecto a una determinada *clasificación*. La relación que mantiene un dato determinado con un elemento de una clasificación estará almacenado en él mismo (mediante un atributo en el caso de un directorio), habilitando que pertenezca a múltiples vistas virtuales sin necesidad de cambiar su ubicación física en el conjunto.

Una **clasificación** está definida por un *conjunto de áreas*, identificadas en una estructura jerárquica mediante un código COPA, donde las áreas representarán conceptos más específicos a medida que se profundice en el ´arbol. Un **´area** de una clasificaci´on est´a definido por su *nombre*, su *c´odigo*

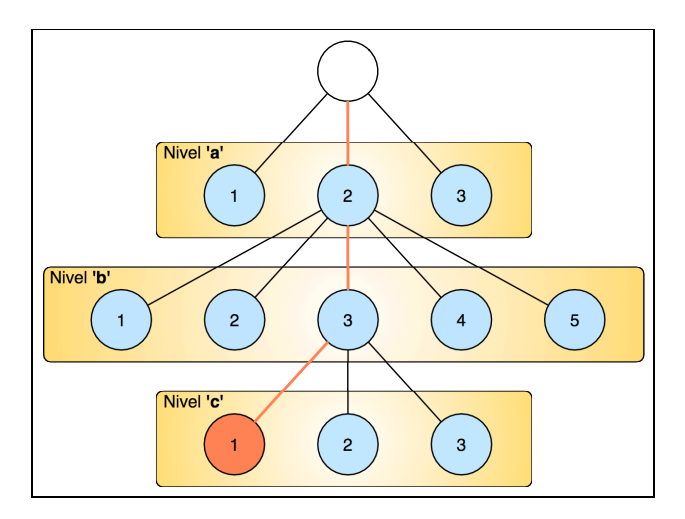

Figura 1: Estructura en árbol de una jerarquía basada en COPA

*COPA* y una lista opcional de áreas relacionadas tanto de su clasificación como de otras.

Un ejemplo de una clasificación de la organización de una universidad podemos verlo en la siguiente figura:

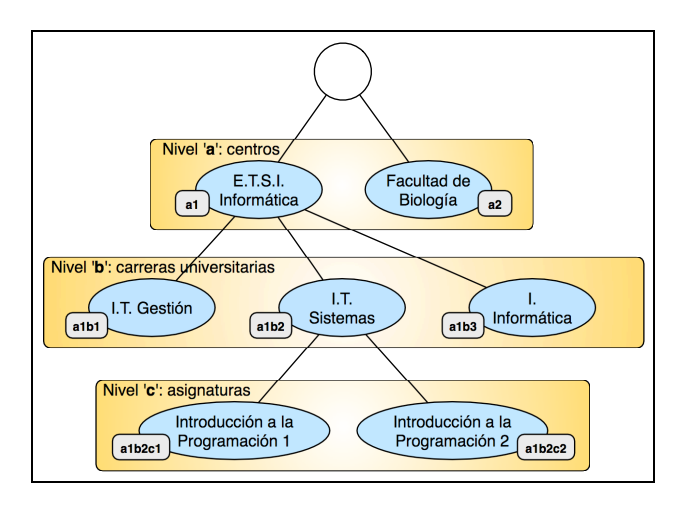

Figura 2: Clasificación basada en códigos COPA

El objetivo de una *vista virtual* es poder relacionar una serie de datos con respecto a una o m´as ´areas de determinadas clasificaciones, problema resuelto almacenando el código COPA del área de una clasificación así como el identificador de la vista virtual al que pertenece dicho área.

### **2.2. Utilizando el esquema COPA**

El esquema *copa.schema* nos proporciona un conjunto de objetos y atributos que pueden ser utilizados en la generación de vistas virtuales sobre nuestro servidor LDAP.

Una vista virtual viene definida por la clase de objeto **copaVirtual-ViewSpec**, en el cual tendremos que establecer los valores para los siguientes grupos de atributos:

- **Información de la vista virtual**: se especifican los datos que van a identificar a una vista virtual determinada. Los atributos que se utilizan para ello son:
	- *•* **copaName**: establece el nombre de la vista virtual.
	- **description**: establece una descripción para la vista virtual.
	- *•* **copaPrefix**: establece el prefijo de la URN de esta vista virtual, ya que para identificar un área de una clasificación de una vista virtual utilizaremos URNs. El formato que tendrá la URN será: urn:...:virtualview:*<*identificador de la vista virtual*>*: *<*YYYYMMDD-V*>*.

Para nuestro ejemplo anterior, utilizaríamos la URN *urn:mace:rediris.es:miuniversidad.es:virtualview:carreras:20060101-1.0*.

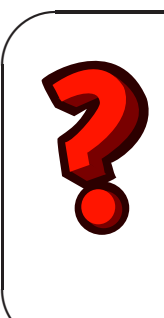

**✫**

Una URN (*Uniform Resource Names*) es

un identificador único de un recurso independiente del lugar donde se encuentre, y está diseñada para indicar propiedades o características del propio recurso. Su sintaxis (como se especifica en el **RFC 2141**) es *urn:identificador del espacio de nombres:secuencia del espacio de nombres de recursos*. Ejemplo: *urn:mace:rediris.es:universidad:recurso:valor*.

- **Configuración de la clasificación**: para poder procesar de manera automática la gestión de las clasificaciones así como las áreas que las componen. Los atributos que se utilizan para ello son:
	- **copaClassifBase**: establece los DNs donde se buscarán las áreas de la clasificación.
	- *•* **copaAreaObjectClassName**: establece las clases de objetos que deben tener como mínimo una entrada que represente a un área.
	- **copaCodeAttr**: especifica el atributo que se utilizará en las áreas para almacenar el código COPA.
- **copaPrintAttr**: especifica el atributo que se utilizará en las áreas para almacenar la etiqueta de las mismas.
- **copaRelatedAttr**: especifica el atributo que se utilizará en las ´areas para indicar cuales son sus ´areas relacionadas, especificadas éstas a través de una URN. Por ejemplo: *urn:mace:rediris.es:universidad:virtualview:20060101-1.0:a1b3*.
- **Configuración de los datos**: es necesario configurar las entradas o recursos que estarán enlazados con una o más áreas de diferentes vistas virtuales. Los atributos que se utilizan para ello son:
	- **copaCodeResourceAttr**: especifica el atributo que se utilizará para indicar a qué áreas de vistas virtuales está enlazada la entrada.

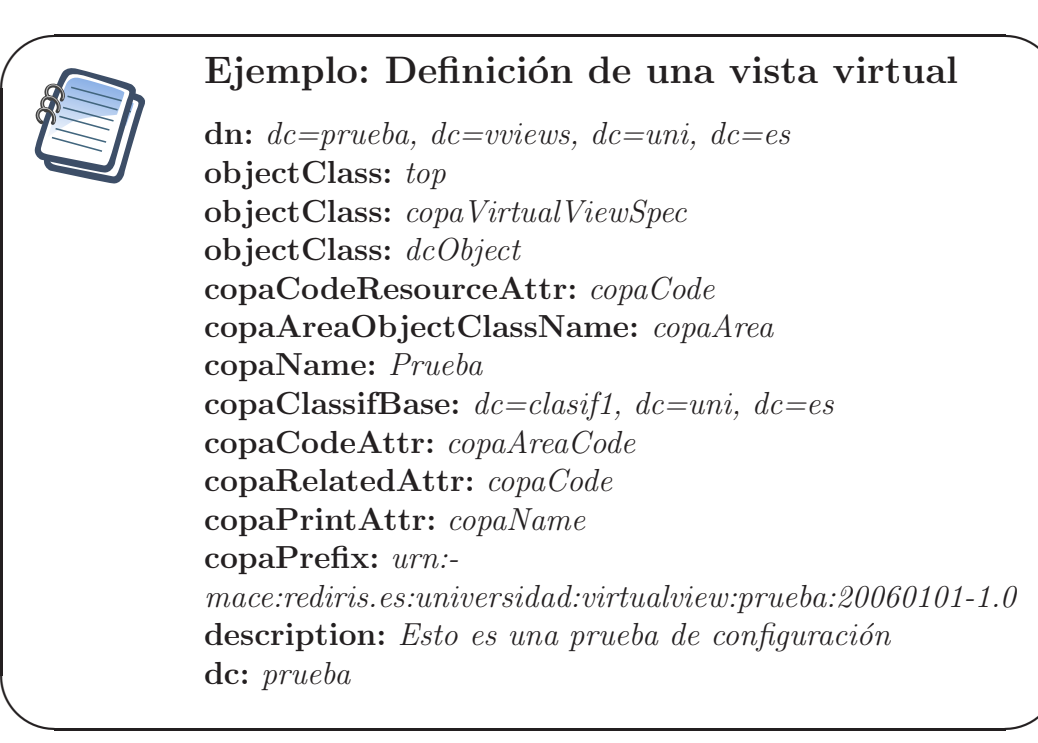

En un servidor de LDAP, una clasificación es básicamente un conjunto de entradas que representan áreas, para las cuales tenemos a nuestra disposición una clase de objeto, **copaArea**, que nos permite definir los elementos necesarios para un área. Su uso no es obligatorio, y para representar este tipo de entrada podr´ıamos utilizar cualquier tipo de clase de objeto.

**✬** Como se comenta anteriormente, no existe ningún tipo de restricción a la hora de seleccionar las clases de objeto de un área, para especificar una descripción del área siempre se utilizará el atributo *description*. Aunque ésto sólo es necesario cuando se utilicen herramientas COPA de propósito general como **siLeDAP**.

Los atributos que tiene la clase de objeto **copaArea** son los siguientes:

**copaName**: establece el nombre del área.

**✫**

- **description**: indica la descripción del área.
- **copaAreaCode**: especifica el código COPA del área. Hay que resaltar que sólo es necesario el código alfanumérico, no una URN.
- **copaCode**: especifica a través de una URN áreas relacionadas.

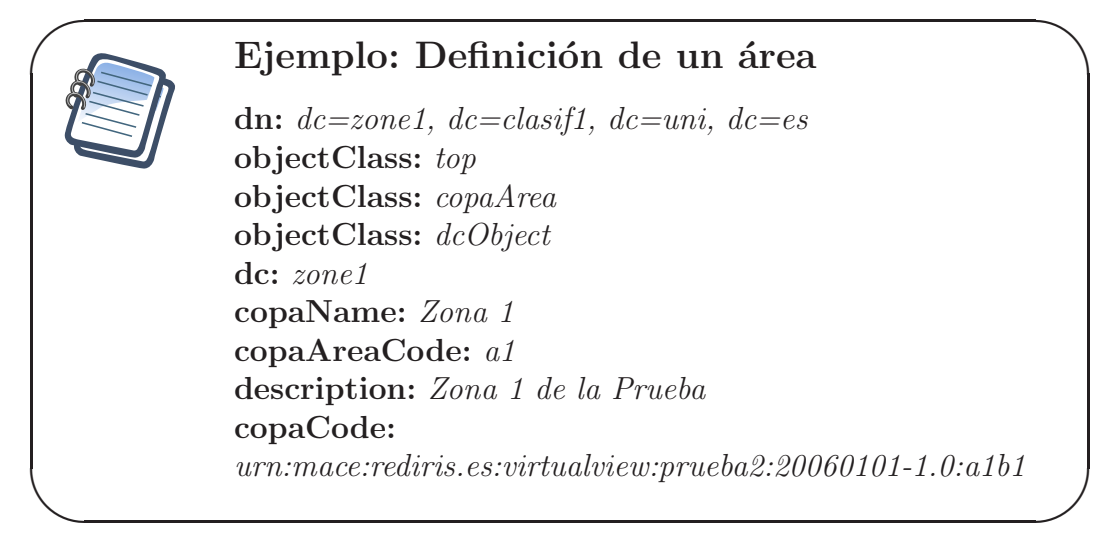

Como hemos comentado antes, una vista virtual tiene como objetivo relacionar elementos del LDAP con áreas determinadas. Para ello, disponemos en el esquema COPA de la clase de objeto auxiliar **copaResource**. Al igual que ocurre con *copaArea*, es una clase de propósito general y podría ser usado cualquier otro tipo de clase de objeto. El atributo que hay que especificar en este objeto es el siguiente:

**copaCode**: establece la URN del área de una vista virtual determinada a la que pertenece.

## Ejemplo: Definición de un recurso **dn:** *dc=recurso, dc=uni, dc=es* **objectClass:** *top* **objectClass:** *copaResource* **objectClass:** *dcObject* **objectClass:** *organizationalUnit* **dc:** *recurso* **ou:** *recurso* **copaCode:** *urn:mace:rediris.es:virtualview:prueba2:20060101-1.0:a1b1* **copaCode:** *urn:mace: rediris.es:universidad:virtualview:prueba:20060101-1.0:a1*

**✬**

**✫**

**✬**

**✫**

Por *último*, nos encontramos con la clase de objeto **copaVirtualView-Nav**, la cual nos sirve para indicar que en dicha entrada comienza una navegación basándose en vistas virtuales, declaradas éstas mediante el DN donde se encuentra su configuración. El atributo de esta clase de objeto a especificar es:

- **copaVvNav**: especifica el DN de una vista virtual que se va a utilizar.
- **copaDefVvNav**: especifica el DN de una vista virtual que se debe utilizar por defecto para navegar. De esta forma, un navegador de vistas virtuales basado en códigos COPA debe seleccionar esta vista virtual que referencia por defecto.

## Ejemplo: Inicio de navegación

**dn:** *dc=uni, dc=es* **objectClass:** *top* **objectClass:** *copaVirtualViewNav* **objectClass:** *dcObject* **objectClass:** *organizationalUnit* **dc:** *uni* **ou:** *uni* **copaDefVvNav:** *dc=prueba, dc=vviews, dc=uni, dc=es* **copaVvNav:** *dc=prueba2, dc=vviews, dc=uni, dc=es*

De esta forma, tendríamos la siguiente estructura en el servidor LDAP con los ejemplos que hemos estado mostrando:

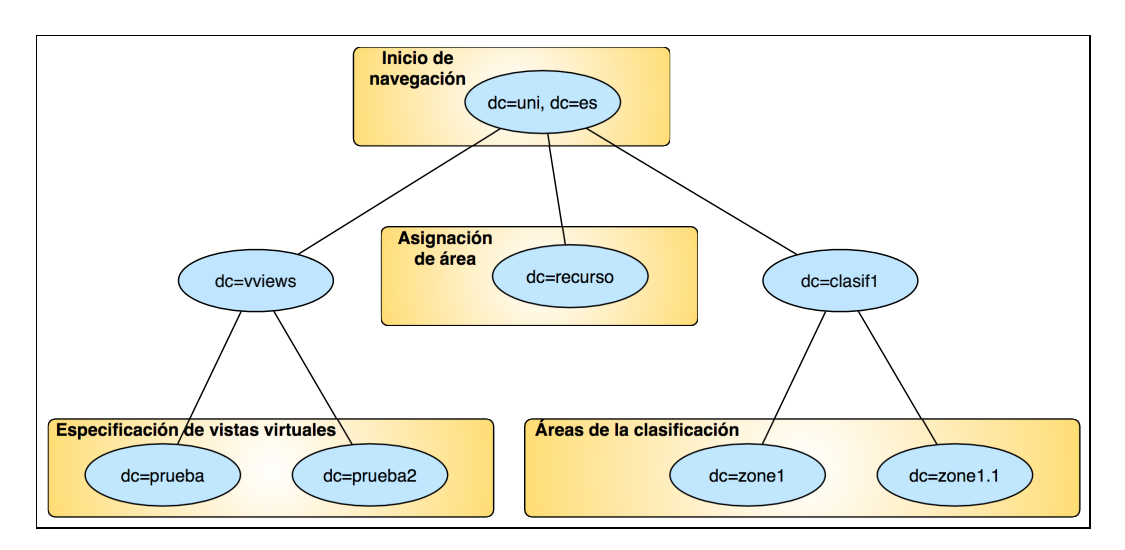

Figura 3: Navegación en el directorio

Si iniciáramos una navegación basándonos en la vista virtual definida por la entrada  $dc=prueba$ ,  $dc=wiews$ ,  $dc=uni$ ,  $dc=es$ , obtendríamos la siguiente estructura:

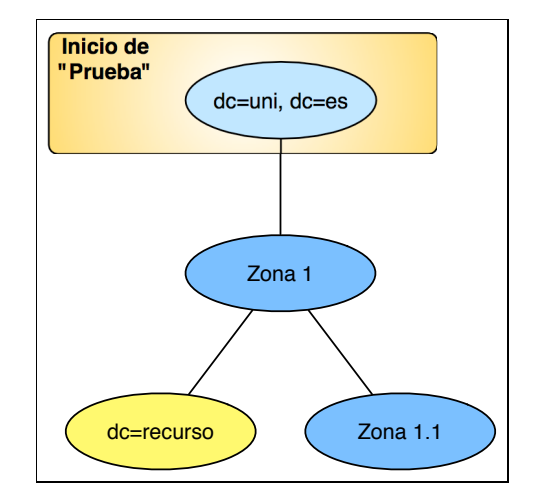

Figura 4: Navegación a través de una vista virtual

## **A. Esquema COPA**

```
#----------------------------------------------------------------------
#
# copa v: 20060313-2.0.1
#
# Schema supporting virtual navigational interfaces across LDAP directories
# based on attributes that use the COPA coding.
#
# RedIRIS 2003-2006
#
#----------------------------------------------------------------------
#
# Changelog
#
# 20060324-2.0.1 - Added attribute copaAreaCode and removed SINGLE-VALUE
# to attribute copaCode. Also, removed attribute copaRelated
# - Added attribute copaDefVvNav
# - Replaced copaNav with copaVvNav
# - Modified copaVirtualViewNav. Now may contain copaDefVvNav
# and copaVvNav
# 20060227-2.0.0 - Updated COPA schema to version 2
# 20030514-1.0.2 - Add SINGLE-VALUE to attributes copaN, copaCodeAttr,
# and copaPrintAttr
# - Change numericStringMatch to
# numericStringSubstringsMatch in copaN
#
#----------------------------------------------------------------------
objectIdentifier RedIRIS 1.3.6.1.4.1.7547
objectIdentifier copa RedIRIS:4.4
objectIdentifier copaObjectClass copa:1
objectIdentifier copaAttributeType copa:2
#
# copaVvNav
#
# Descrip: Atributo que indica DN de vistas virtuales por los que
se
```

```
# realizará la navegación
# English: Defines DN of virtual views the navigational interface
will
# be based on
# Ejemplo: copaVvNav: idnc=recurso,dc=rediris,dc=es
#
attributetype ( copaAttributeType:1
NAME 'copaVvNav'
DESC 'Defines DN of virtual views the navigational interface will
be based on'
SUP distinguishedName )
#
# copaDefVvNav
#
# Descrip: Atributo que indica el DN de la vista virtual por defecto
por
# la que se realizará la navegación
# English: Defines DN of default virtual view the navigational interface
will
# be based on
# Ejemplo: copaDefVvNav: idnc=recurso2,dc=rediris,dc=es
#
attributetype ( copaAttributeType:2
NAME 'copaDefVvNav'
DESC 'Defines DN of default virtual view the navigational interface
will be based on'
EQUALITY distinguishedNameMatch
SINGLE-VALUE
SYNTAX 1.3.6.1.4.1.1466.115.121.1.12 )
#
# copaClassifBase
#
# Descrip: Indica el DN a partir del cual se encuentra la clasificación
# que se va a usar
# English: Defines the DN where the classification can be found
# Ejemplo: copaClassifBase: idnc=areas,idnc=classif,dc=rediris,dc=es
# copaClassifBase: idnc=network,idnc=classif,c=rediris,dc=es
#
attributetype ( copaAttributeType:3
```

```
NAME 'copaClassifBase'
DESC 'Defines the DN where classifications can be found'
SUP distinguishedName )
#
# copaCodeAttr
#
# Descrip: Indica el nombre del atributo que almacenará los
# códigos copa
# English: Defines the attribute holding the copa codes
# Ejemplo: copaCodeAttr: catreMainCode
#
attributetype ( copaAttributeType:4
NAME 'copaCodeAttr'
DESC 'Defines the attribute holding the copa codes'
EQUALITY caseIgnoreMatch
SUBSTR caseIgnoreSubstringsMatch
SINGLE-VALUE
SYNTAX 1.3.6.1.4.1.1466.115.121.1.15 )
#
# copaPrintAttr
#
# Descrip: Indica el nombre del atributo que que contiene el valor
# que debe mostrarse en pantalla para el área en cuestión
# English: Defines the attribute holding the value to be shown by
# the navigational interface
# Ejemplo: copaPrintAttr: areaName
#
attributetype ( copaAttributeType:5
NAME 'copaPrintAttr'
DESC 'Defines the attribute holding the value to be shown by the
navigational interface'
EQUALITY caseIgnoreMatch
SUBSTR caseIgnoreSubstringsMatch
SINGLE-VALUE
SYNTAX 1.3.6.1.4.1.1466.115.121.1.15 )
#
# copaRelatedAttr
#
```

```
# Descrip: Indica el nombre del atributo que contiene las referencias
# a otras áreas relacionadas
# English: Defines the attribute holding related areas
# Ejemplo: copaRelatedAttr: copaRelated
#
attributetype ( copaAttributeType:6
NAME 'copaRelatedAttr'
DESC 'Defines the attribute holding related areas'
EQUALITY caseIgnoreMatch
SUBSTR caseIgnoreSubstringsMatch
SINGLE-VALUE
SYNTAX 1.3.6.1.4.1.1466.115.121.1.15 )
#
# copaPrefix
#
# Descrip: Especifica el prefijo de la URN que se usará en una vista
virtual
# Estará definido con el siguiente formato:
#
# <prefijo basico>:virtualview:<nombre>:<version>
#
# English: Defines the URN prefix that a virtual view will use. It's
defined
# like this:
#
# <basic prefix>:virtualview:<name>:<version>
#
# Ejemplo: copaPrefix: urn:mace:rediris.es:classif:catre:20051110-1.0.8
#
attributetype ( copaAttributeType:7
NAME 'copaPrefix'
DESC 'Defines the URN prefix that a virtual view will use'
EQUALITY caseIgnoreMatch
SUBSTR caseIgnoreSubstringsMatch
SINGLE-VALUE
SYNTAX 1.3.6.1.4.1.1466.115.121.1.15 )
#
# copaAreaObjectClassName
#
```

```
# Descrip: Especifica la lista de objectClass que tendrán como mínimo
# los elementos de una clasificación
# English: Defines the minimum list of objectClass for elements of
a
# classification
# Ejemplo: copaAreaObjectClass: catreArea
#
attributetype ( copaAttributeType:8
NAME 'copaAreaObjectClassName'
DESC 'Defines the minimum list of objectClass for elements of a classification'
EQUALITY caseIgnoreMatch
SUBSTR caseIgnoreSubstringsMatch
SYNTAX 1.3.6.1.4.1.1466.115.121.1.15 )
#
# copaName
#
# Descrip: Atributo genérico para establecer el nombre de una
# clasificación o área COPA
# English: Generic attribute which defines the name of a classification
# or a COPA area
# Ejemplo: copaName: Clasificación CATRE
# Ejemplo: copaName: Anatomía Humana
#
attributetype ( copaAttributeType:9
NAME 'copaName'
DESC 'Generic attribute which defines the name of a classification
or a COPA area'
EQUALITY caseIgnoreMatch
SUBSTR caseIgnoreSubstringsMatch
SINGLE-VALUE
SYNTAX 1.3.6.1.4.1.1466.115.121.1.15 )
#
# copaCode
#
# Descrip: Atributo genérico para indicar las áreas relacionadas
# de un elemento basado en clasificación COPA. Estará
# definido mediante una URN con el siguiente formato:
#
# <prefijo de la URN>:<codigo>
```

```
#
# English: Generic attribute for defining the related area of a
# COPA element. It's defined like this:
#
# <URN prefix>:<code>
#
# Ejemplo: copaCode: urn:mace:rediris.es:virtualview:catre:20051110-1.0.8:a01b01
#
attributetype ( copaAttributeType:10
NAME 'copaCode'
DESC 'Generic attribute for saving a COPA code'
EQUALITY caseIgnoreMatch
SUBSTR caseIgnoreSubstringsMatch
SYNTAX 1.3.6.1.4.1.1466.115.121.1.15 )
#
# copaAreaCode
#
# Descrip: Atributo genérico para albergar el código COPA de un área.
# English: Generic attribute for saving a COPA code
# Ejemplo: copaAreaCode: a01b01
#
attributetype ( copaAttributeType:11
NAME 'copaAreaCode'
DESC 'Generic attribute for saving a COPA code'
EQUALITY caseIgnoreMatch
SUBSTR caseIgnoreSubstringsMatch
SINGLE-VALUE
SYNTAX 1.3.6.1.4.1.1466.115.121.1.15 )
#
# copaCodeResourceAttr
#
# Descrip: Indica el nombre del atributo que contiene el código COPA
# de un recurso sujeto a una vista virtual
# English: Defines the attribute holding the COPA code of a resource
# related to a virtual view
# Ejemplo: copaPrintAttr: areaName
#
attributetype ( copaAttributeType:12
NAME 'copaCodeResourceAttr'
```

```
DESC 'Defines the attribute holding the COPA code of a resource related
to a virtual view'
SUP copaCodeAttr)
#----------------------------------------------------------------------
# Object classes
#----------------------------------------------------------------------
#
# copaVirtualViewNav
# Descrip: Objeto para definir la vistas virtuales disponibles para
# navegar por un directorio LDAP basado en códigos COPA
# English: Defines available virtual views for navigation inside
a
# LDAP directory by means of COPA codes
#
objectclass ( copaObjectClass:1
NAME 'copaVirtualViewNav'
DESC 'Defines available virtual views for navigation inside a LDAP
directory by means of copa codes'
SUP top
AUXILIARY
MAY ( copaDefVvNav $ copaVvNav )
\lambda#
# copaVirtualViewSpec
# Descrip: Objeto para definir las características de una vista virtual
sobre
# una clasificación basada en códigos en formato copa
# English: Defines the navigational characteristics of a virtual
view based
# on COPA codes
#
objectclass ( copaObjectClass:2
NAME 'copaVirtualViewSpec'
DESC 'Defines the navigational characteristics of a virtual view
based on COPA codes'
SUP top
STRUCTURAL
MUST ( copaClassifBase $ copaPrefix $ copaName $ description $
```

```
copaCodeAttr $ copaPrintAttr $ copaAreaObjectClassName $
copaCodeResourceAttr )
MAY ( copaRelatedAttr )
\lambda#
# copaArea
# Descrip: Objeto genérico para definir las características de un
´area
# de una clasificación basada en códigos en formato COPA
# English: Generic object for defining the characteristics of an
area
# of a classification based on COPA codes
#
objectclass ( copaObjectClass:3
NAME 'copaArea'
DESC 'Generic object for defining the characteristics of an area
of a classification based on COPA codes'
SUP top
STRUCTURAL
MUST ( copaAreaCode $ copaName $ description )
MAY ( copaCode )
\lambda#
# copaResource
# Descrip: Objeto genérico para definir una relación entre un recurso
y
# un área de una clasificación basada en códigos en formato COPA
# English: Generic object for defining the relationship between a
resource
# and an area of a classificatioon based on COPA codes
#
objectclass ( copaObjectClass:4
NAME 'copaResource'
DESC 'Generic object for defining the relationship between a resource
and an area of a classificatioon based on COPA codes'
SUP top
AUXILIARY
MUST ( copaCode )
\lambda
```
#----------------------------------------------------------------------